## **36, 관직해설**

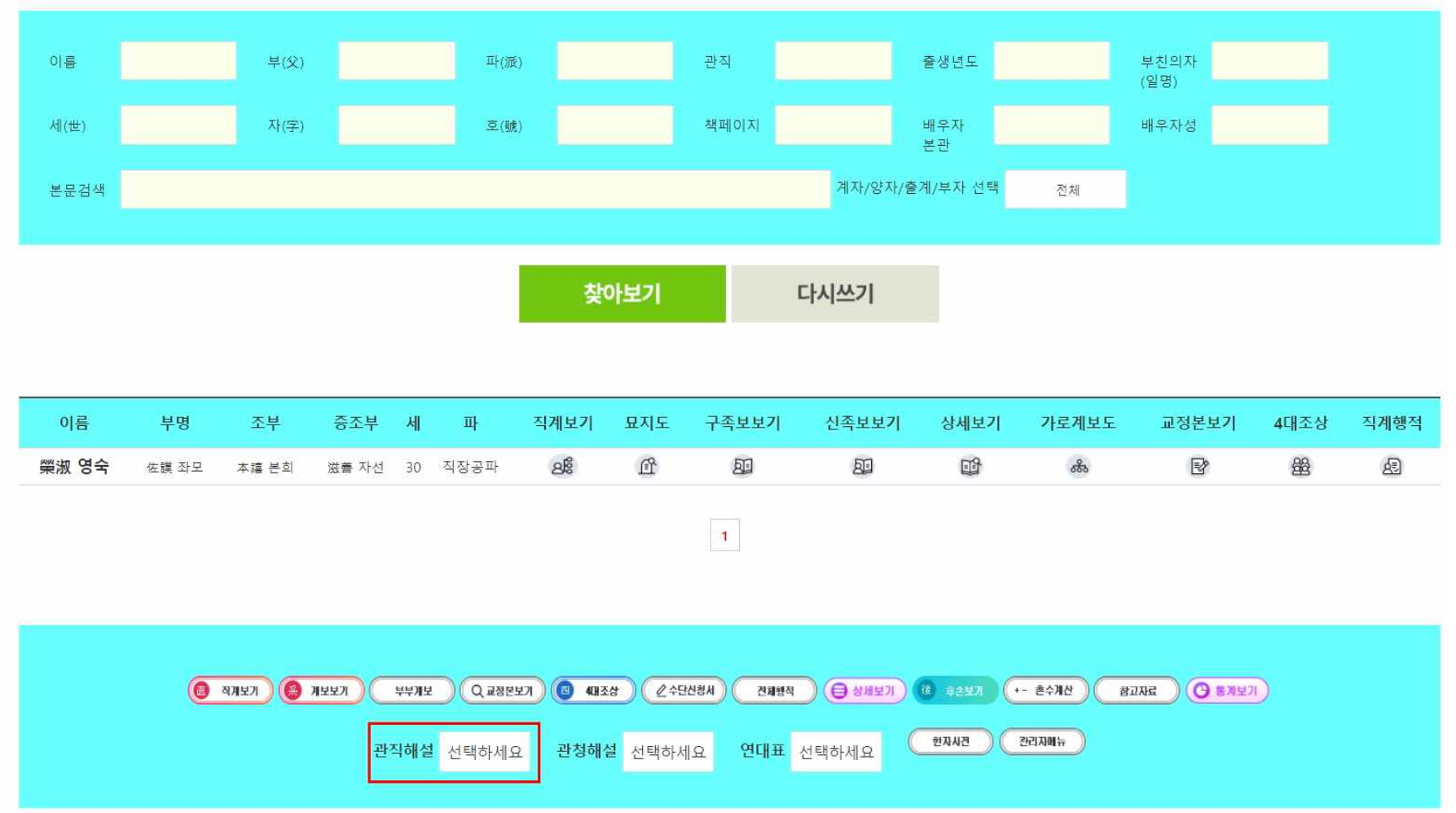

○ 족보검색 성(구)은 적으시면 안됩니다. 아시는 항목 1-3 개 정도만 적으시면 됩니다.

검색에서 '관직해설' 클릭

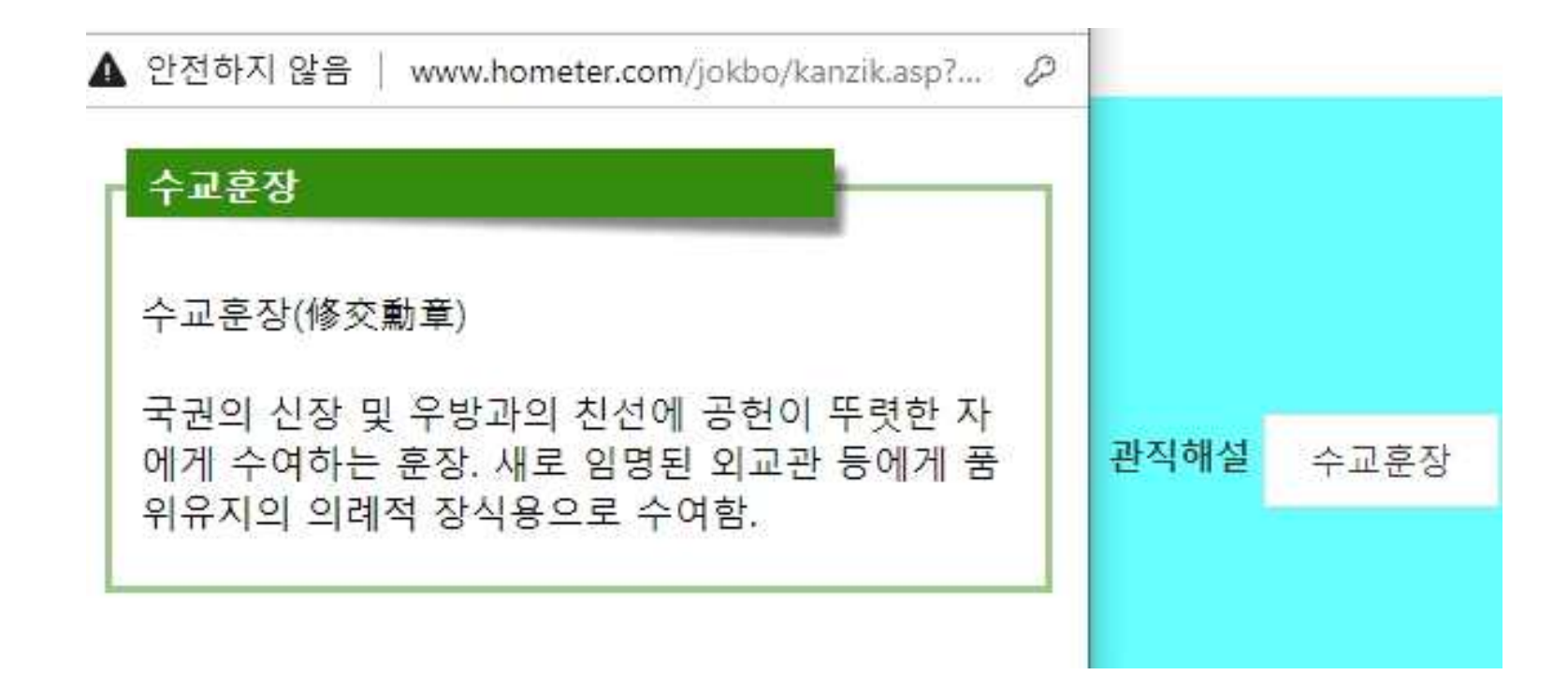